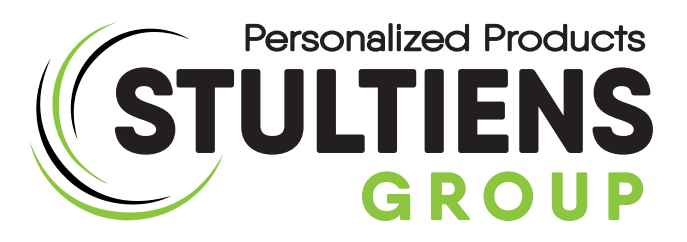

## Trodat Professional reservekussen wisselen

Benieuwd hoe u een stempelkussen van de Trodat Professional serie verwisseld?

#### Stap 1:

Druk de stempel een klein beetje in zodat het kussen aan de achterzijde zichtbaar wordt en druk op het knopje aan de voorzijde om de stempel te vergrendelen.

### Stap 2:

Haal het bestaande kussen eruit. Hierna kunt u het nieuwe kussen erin schuiven. Houd de inktkant aan de onderzijde.

#### Stap 3:

Druk de stempel daarna ietwat in zodat de stempel zichtzelf ontgrendeld.

Stap 4: Zet vervolgens eerst een paar afdrukken zodat de stempel zich goed kan beïnkten voordat je een goede afdruk kunt maken.

# Heb je nog vragen? Bel ons gerust...

Quinten Matsyslaan 35 5642 JC EINDHOVEN

Tel.  $+31$  (0)85 486 89 00 **Web** www.stultiens-group.com

Mail cs@stultiens-group.com

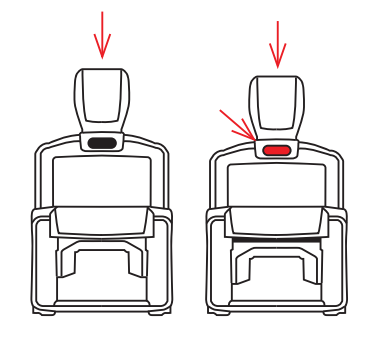

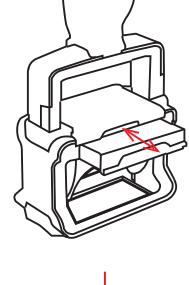

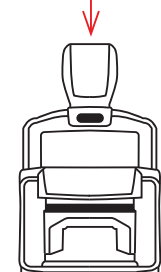